# **Foreman - Feature #16317**

# **Download oVirt/RHEL CA cert from HTTP handshake rather than from API**

08/26/2016 04:15 AM - Lukas Zapletal

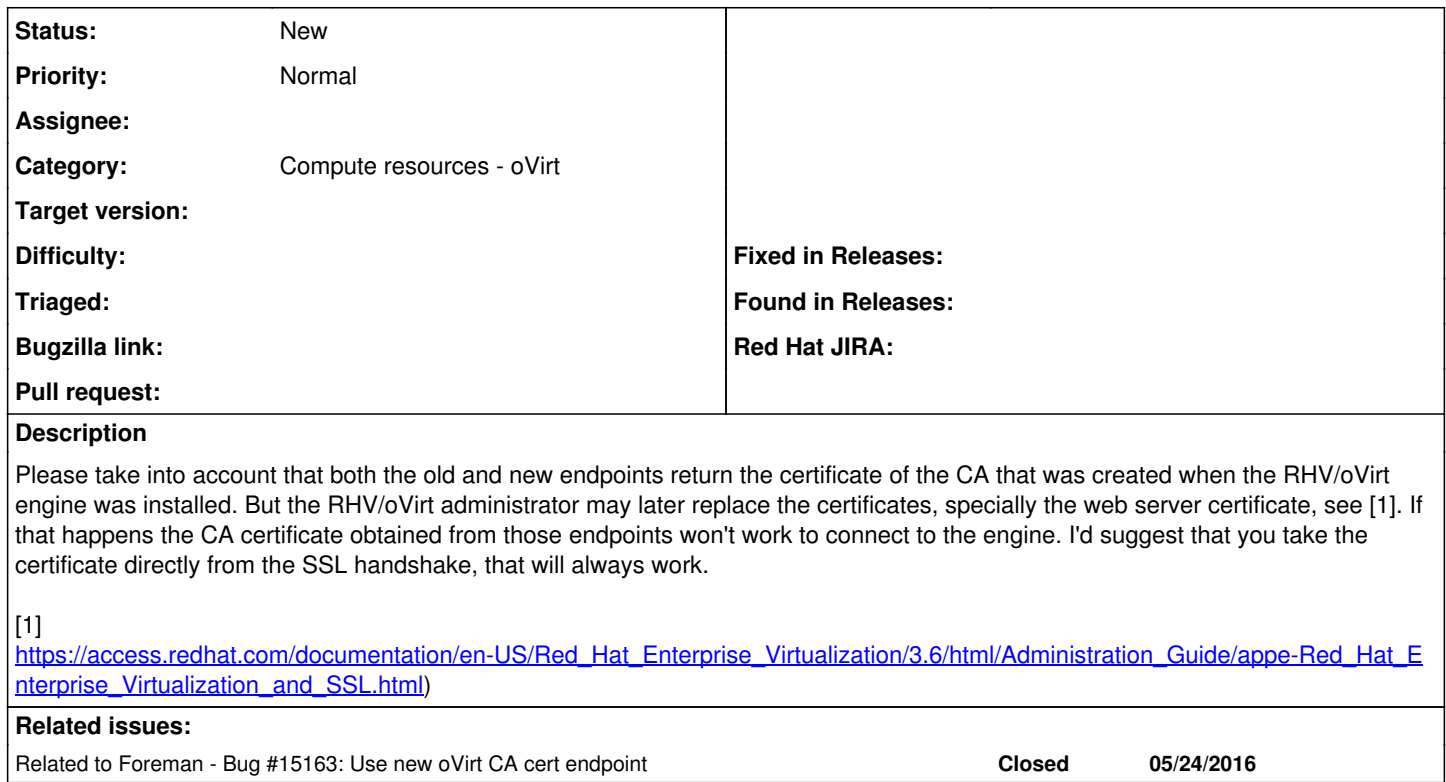

## **History**

### **#1 - 08/26/2016 04:15 AM - Lukas Zapletal**

*- Related to Bug #15163: Use new oVirt CA cert endpoint added*

#### **#2 - 05/04/2017 05:05 AM - Lukas Zapletal**

Workaround:<https://serverfault.com/questions/129503/save-remote-ssl-certificate-via-linux-command-line>